## **Objectives**

- Understand why conditional constant propagation is needed
- Apply the SCCP algorithm to propagate constants
- Understand loop induction variable optimizations
- Get an intuition as to how the Induction variable optimization works

# **Static Single Assignment-based Optimization**

#### **Widely Used SSA-Based Optimizations**

- Dead Code Elimination (DCE)
- Loop-Invariant Code Motion (LICM)
- Sparse Conditional Constant Propagation (SCCP)
- Strength Reduction of Induction Variables
- Global Value Numbering (GVN)

# **Static Single Assignment-based Optimization(cont)**

#### **Dataflow optimizations for which SSA is insufficient**

- Copy Propagation
- Global Common Subexpression Elimination (GCSE)
- Partial Redundancy Elimination (PRE)
- Redundant Load Elimination
- Dead or Redundant Store Elimination
- Code Placement Optimizations

# **Sparse Conditional Constant Propagation: SCCP**

**Read this paper if you havenot read it before:**

Wegman and Zadeck, Constant Propagation WithConditional Branches, TOPLAS 1991.

- Identify and replace SSA variables with constant values
- Delete infeasible branches due to discovered constants

### **Safety**

**Goals**

Analysis: Explicit propagation of constant expressionsTransformation: Most languages allow removal of computations**Profitability**

Fewer computations, almost always (except pathological cases)**Opportunity**

Symbolic constants, conditionally compiled code, simple ICG, ...

## **SCCP: Key Algorithm Strengths**

#### **Conditional Constant Propagation**

Simultaneously finds constants <sup>+</sup> eliminates infeasible branches.

### **Optimistic**

Assume every variable may be constant (⊤), until proven otherwise.  $\boldsymbol{P}$ essi $\boldsymbol{m}$ isti $\boldsymbol{c}\equiv$  initially assume nothing is constant ( $\bot$ ).

### **Sparse**

Only propagates variable values where they are actually used or defined(using *def-use chains* in SSA form).

#### **SSA vs. def-use chains**

Much faster: SSA graph has fewer edges than def-use graphPaper claims SSA catches more constants (not convincing)

University of British Columbia (UBC)

## **SCCP Examples**

For Ex. 1, we could do constant propagation and condition evaluation separately, and repeat until no changes. This separate approach is not sufficient for Ex. 3.

**Example 1: Needs Condition Evaluation (can be done separately)**

 $J = 1;$ ...if  $(J > 0)$  I = 1; if (J <sup>&</sup>gt; 0) <sup>I</sup> <sup>=</sup> 1; // Always produces <sup>1</sup> else  $I = 2;$ 

**Example 2: Needs "Optimistic" initial assumption**

```
T = 1;...
while (...) {
    J = T;
    I = f(....);...I = J}
```
 $1/$  Always produces 1

University of British Columbia (UBC)

**Example 3: Needs simultaneous condition evaluation <sup>+</sup> constant propagation**

```
T = 1;...
while (...) {
    J = T;
    I = f(....);...if (J > 0) I = J; \frac{1}{J} Always produces 1
}
```
Repeatedly doing constant propagation and condition evaluation separately will not prove  $I$  or  $J$  constant.

## **CONST Lattice and Example**

### Lattice  $L$

Lattice  $L \equiv \{\top, C_i\}$  ⊤ intuitively means "May be  $,\perp\}.$ constant."

⊥ intuitively means "*Not constant.*"

**Meet Operator,** ⊓

 $C_i \sqcap$ 

$$
\begin{aligned}\n\top \sqcap X &= X, \ \forall X \in L \\
\bot \sqcap X &= \bot, \ \forall X \in L \\
&\quad \text{(1)} \\
\bot \sqcap X &= \bot, \ \forall X \in L\n\end{aligned}
$$

$$
C_j \hspace{2mm} = \hspace{2mm} \left\{ \begin{array}{ll} C_i, \hspace{5mm} \textit{iff } i = j, \\ \bot, \hspace{5mm} \textit{otherwise} \end{array} \right.
$$

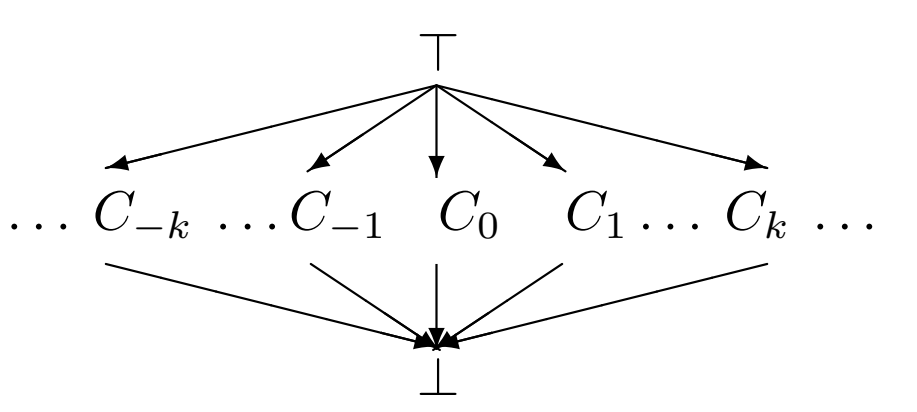

**Intuition: A Partial Order**≺

 $\bot \prec C_i$  for any  $C_i$ .  $C_i$   $\prec$   $\top$  for any  $C_i$ .  $C_i \ \not\prec \ C_j \ \ \ \text{(i.e., no ordering)}.$ 

Meet of  $X$  and  $Y$   $(X \sqcap Y)$  is the greatest value  $\preceq$  both  $X$  and  $Y$ .

### **SCCP Overview**

#### **Assume:**

- Only assignment or branch statements
- Every non- $\phi$  statement is in separate BB

### **Key Ideas**

- 1. Constant propagation lattice = {  $\top,C_i,\bot$  }
- 2. *Initially*: every def. has value ⊤ ("may be constant").<br>Leitially: every CEC adge is infecsible, exeent adges *Initially*: every CFG edge is infeasible, except edges from  $s$
- 3. Use <sup>2</sup> worklists: FlowWL, SSAWL
	- (a) FlowWL: insert CFG edge if potentially executable
	- (b) SSAWL: insert SSA edge if value of def. changes
- 4. Highlights:
	- Visit  $S$  only if some incoming edge is executable
	- Ignore  $\phi$  argument if incoming CFG edge not executable
	- If variable changes value, add SSA out-edges to SSAWL
- Univerty of PTHPG edge executable, add to FlowWL

#### **SCCP()**

```
Initialize(ExecFlags[], LatCell[], FlowWL, SSAWL);
while ((Edge E = GetEdge(FlowWL
∪ SSAWL)) != 0)
    if (E is a flow edge && ExecFlag[E] == false)
         Execflag[E] = true\mathtt{VisitPhi}~(\phi)~~\forall~~\phi~~\in~\texttt{E}-\mathtt{siink}

if (first visit to E->sink via flow edges)
             VisitInst(E->sink)if (E->sink has only one outgoing flow edge \text{E}_{out})
             add E_{out} to FlowWL
    else if (E is an SSA edge)
         if (E->sink is a \phi node)
             VisitPhi(E->sink)
else if (E->sink has 1 or more executable in-edges)
             VisitInst(E->sink)
```
## **High-Level SCCP Algorithm (2 of 2)**

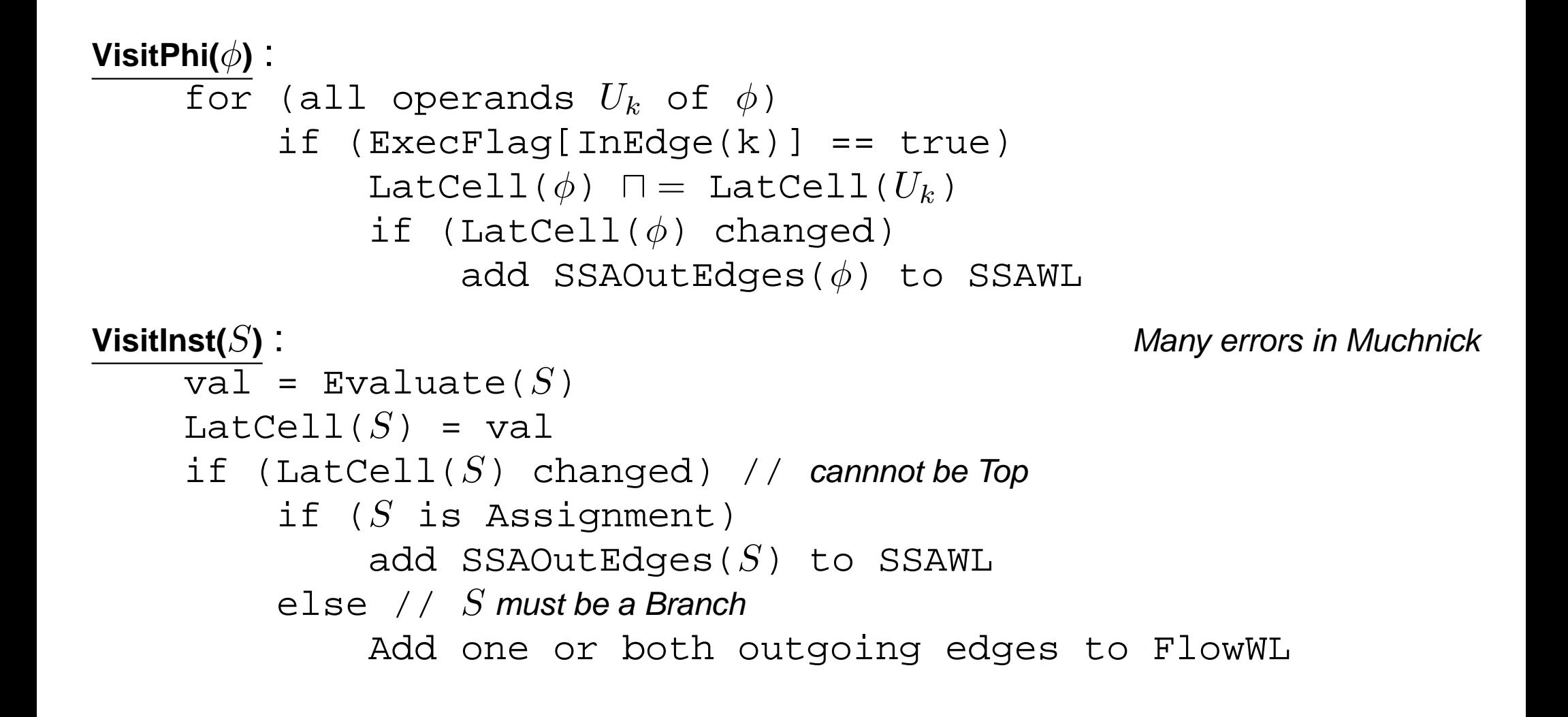

## **SCCP Example**

### **Example 3: Needs simultaneous condition evaluation <sup>+</sup> constant propagation**

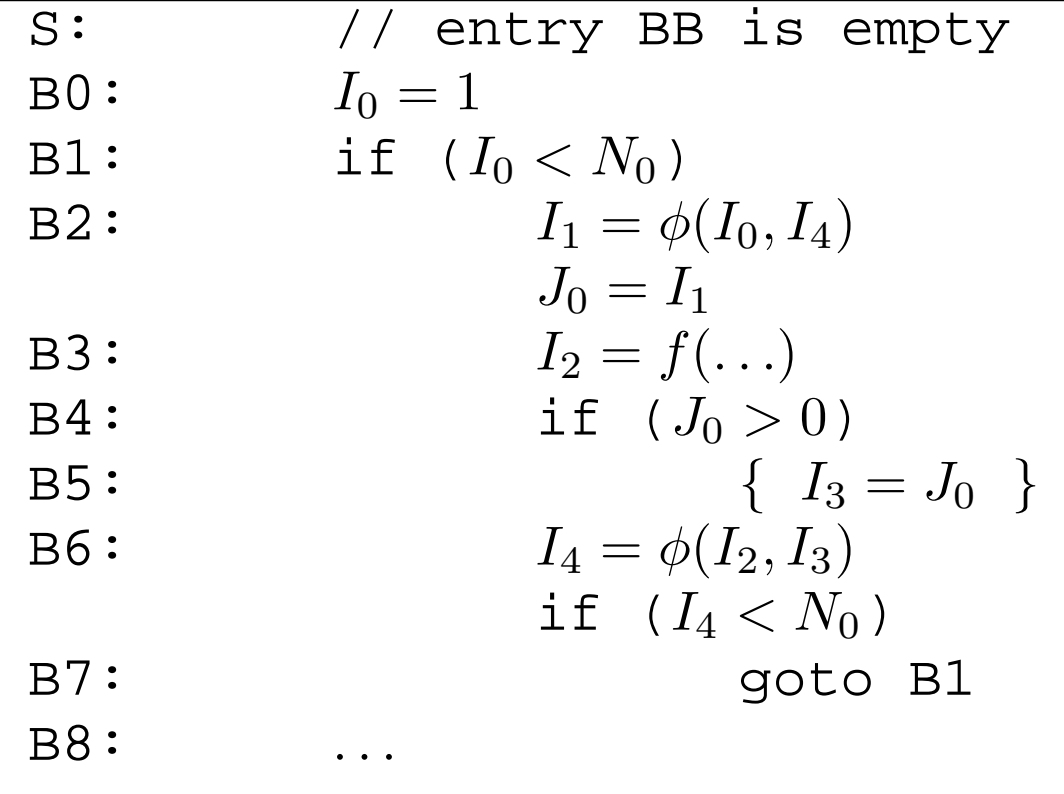

### **SCCP Example**

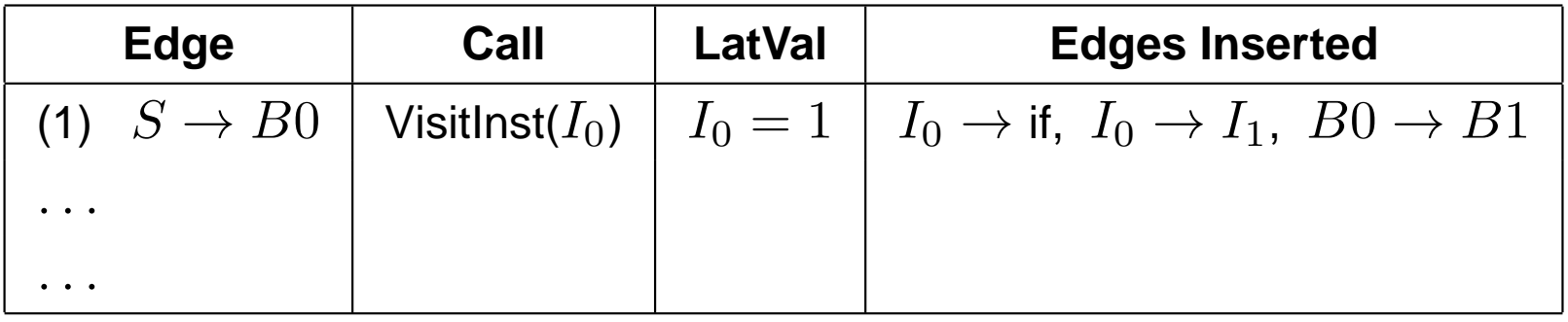

### **SCCP Example**

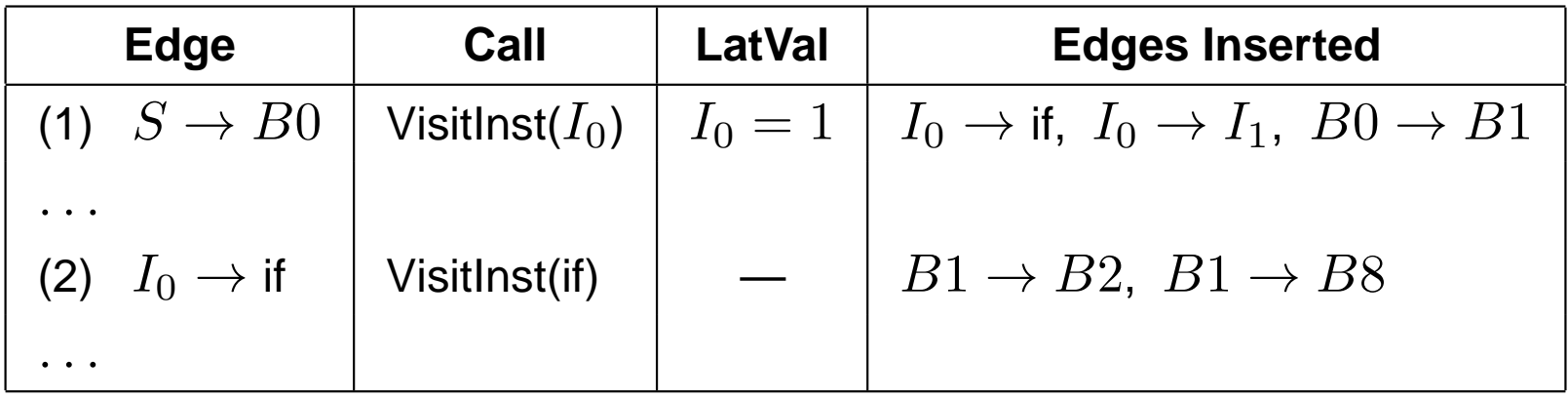

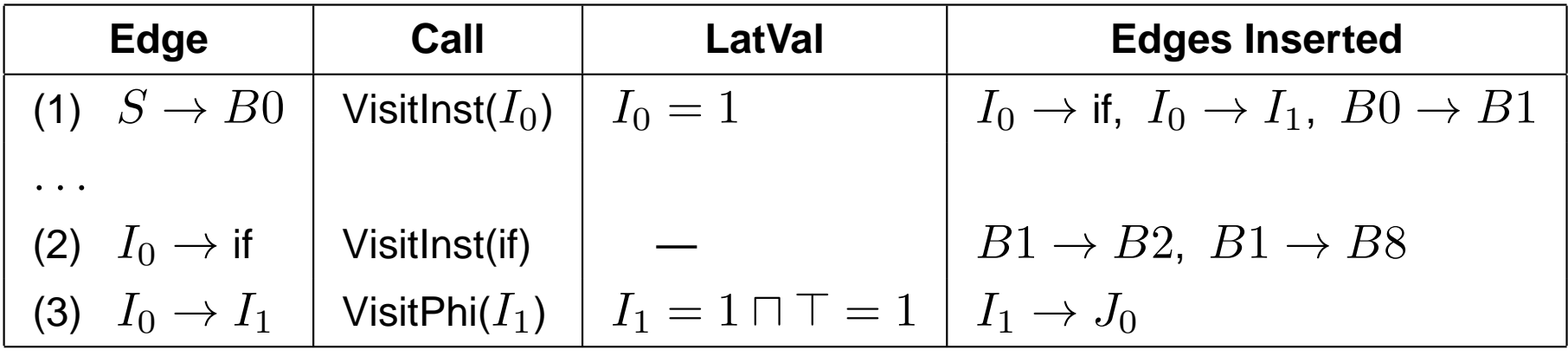

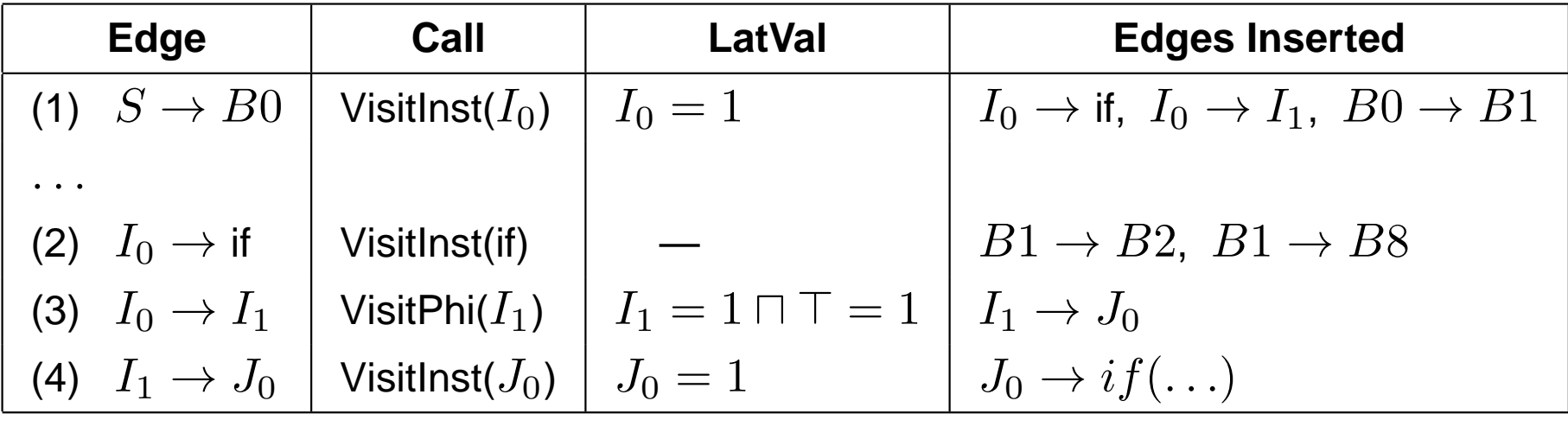

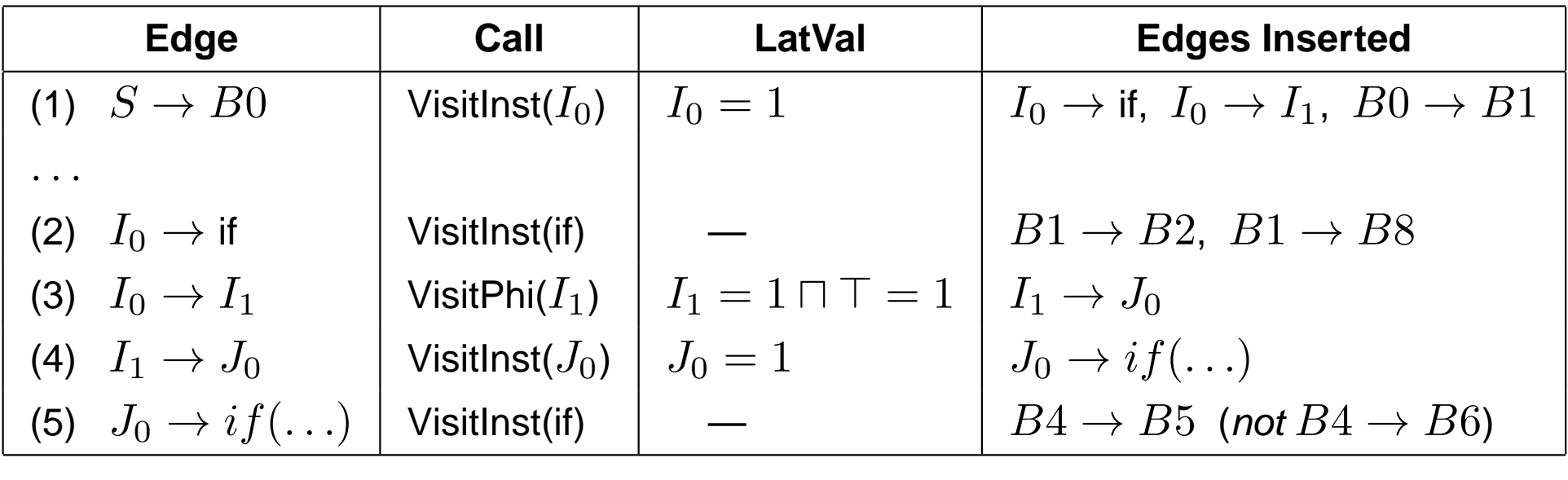

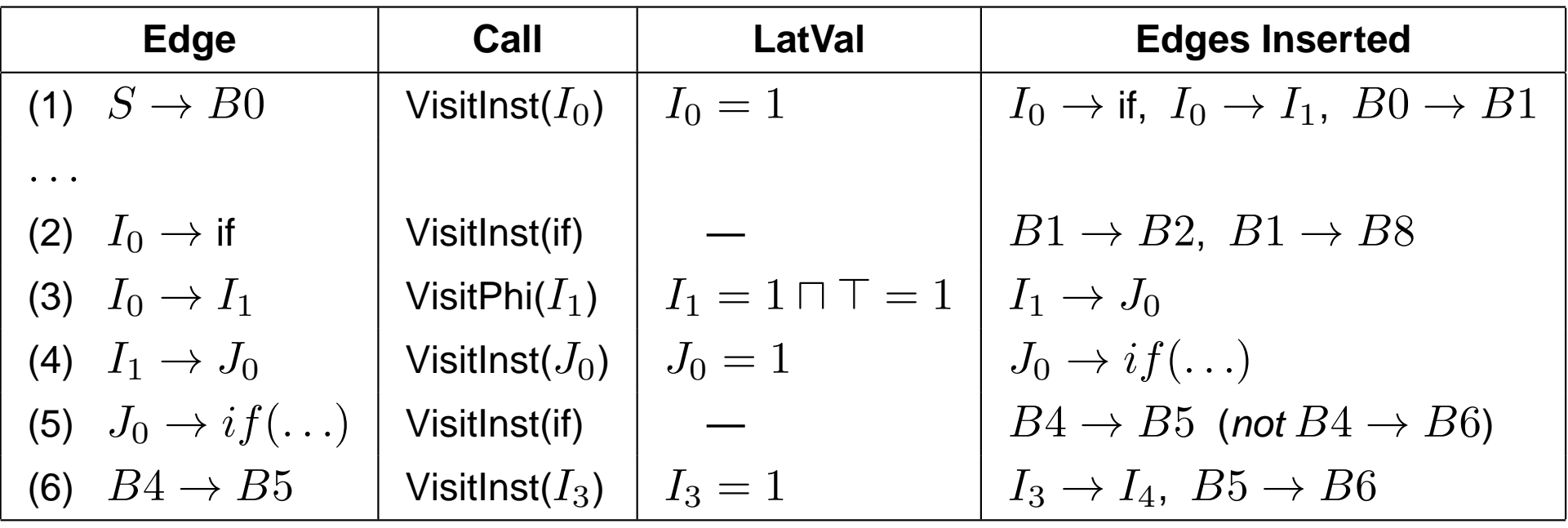

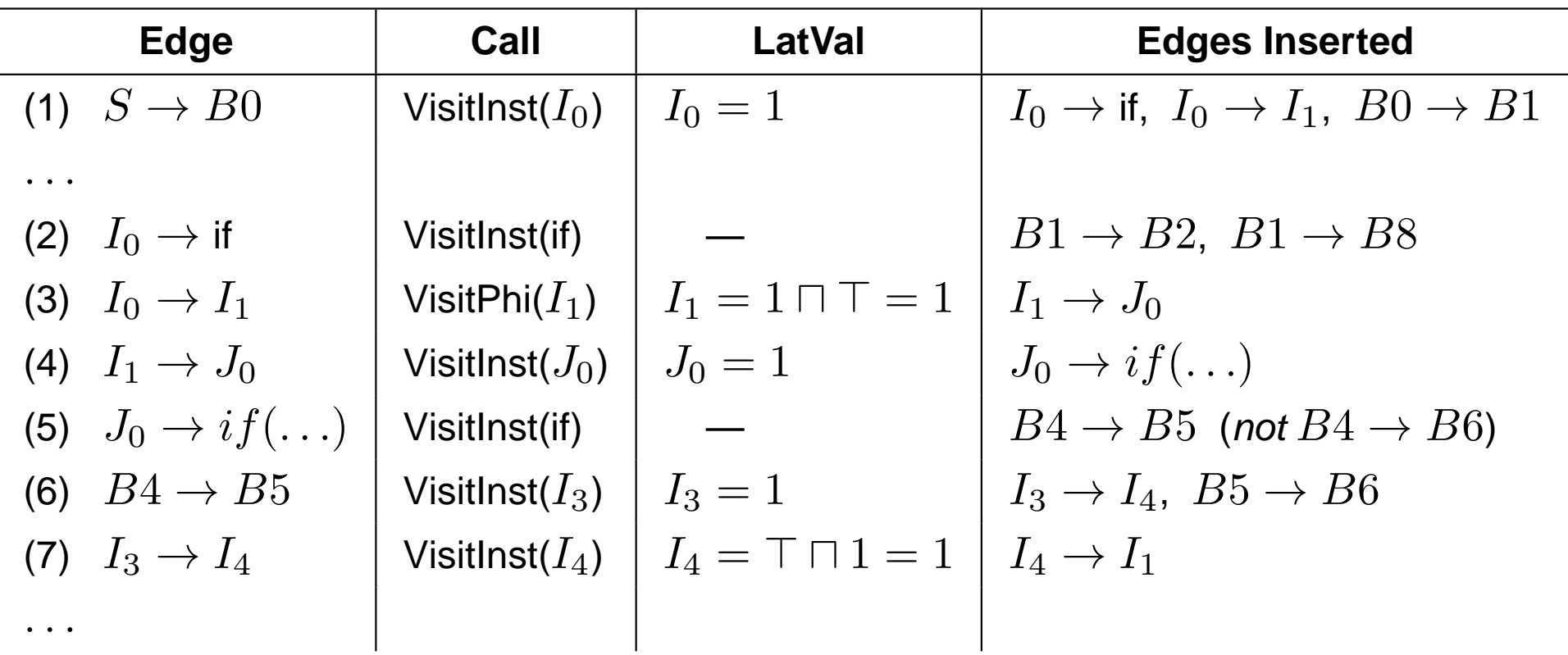

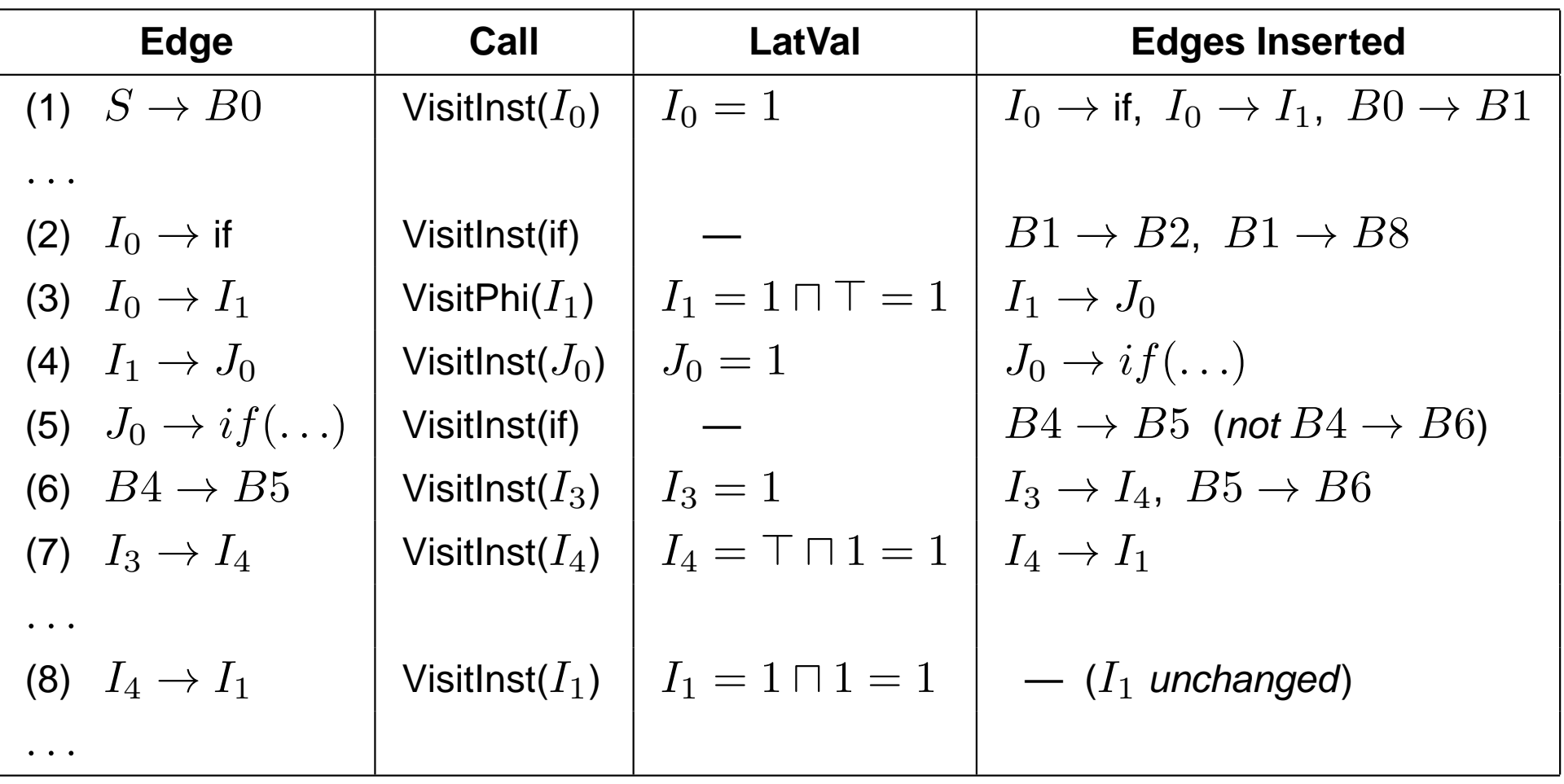

### **Induction Variable Substitution**

#### **Auxiliary Induction Variable**

An auxiliary induction variable in a loop (DO i = L, U, s) is any variable that can be expressed as

 $c\times i+m$ 

at every point where it is used in the loop, where <sup>c</sup> and <sup>m</sup> are loop-invariant, but  $m$  may be different at each use.

#### **Optimization Goals**

- Identify linear expression for each auxiliary induction variable $\implies$  **More effective dependence analysis, loop transformations**
- Optional: Substitute linear expression in place of every use
- Eliminate expensive or loop-invariant operations from loop

## **Operator Strength Reduction**

#### **General Goal**

Replace expensive operations by cheaper ones

### **Primitive Operations: Many Examples**

- n  $*$  2  $\rightarrow$  n << 1 (similarly, n/2)
- n \*\*2→n\*n

### **For Recurrences**

Example: (base <sup>+</sup> (i-1) \* 4) Such recurrences are commonplace in array address calculationsNote: Aux. induction variables are just <sup>a</sup> special case

Loop termination test.  $i < 100$ :  $\sim$ Can replace and eliminate an induction variable. This is called *Linear Function Test Replacement.* 

## **Strength Reduction for Recurrences**

### **Strategy**

Identify operations of the form:

 $x \leftarrow \mathbf{i}\mathbf{v} \times c, x \leftarrow \mathbf{i}\mathbf{v} \pm c$ 

iv: induction variable or another recurrence $\overline{c}$  : loop-invariant variable Note: Fundamentally <sup>a</sup> dataflow problem

- eliminate multiplications from inside the loop
- eliminate induction variable if only remaining use is in loop termination test

### **Strength Reduction Example**

```
do i = 1 to 100
       sum = sum + a(i)enddoSource codesum = 0.0i = 1L: t1 = i - 1t2 = t1 \star 4
     t3 = t2 + at4 = load t3sum = sum + t4i = i + 1if (i <= 100) goto L
```
### $\texttt{sum}_0$  = 0.0  $i_0 = 1$ L:  $\texttt{sum}_1 = \phi(\texttt{sum}_0, \texttt{sum}_2)$ i $_{1}$  =  $\phi$ (i $_{0}$ ,i $_{2}$ )  $t1_0 = i_1 - 1$ t2 $_0$  = t1 $_0$  \* 4 t3 $_0$  = t2 $_0$  + a t $4_0$  = load t $3_0$  $\texttt{sum}_2$  =  $\texttt{sum}_1$  +  $\texttt{t4}_0$  $i_2 = i_1 + 1$ if (i<sub>2</sub> <= 100) goto L

**SSA form**

#### **Intermediate code**

University of British Columbia (UBC)

# **Strength Reduction Example (Continued)**

 $L:$ 

$$
sum_{0} = 0.0
$$
\n
$$
i_{0} = 1
$$
\n
$$
t5_{0} = a
$$
\n
$$
sum_{1} = \phi (sum_{0}, sum_{2})
$$
\n
$$
i_{1} = \phi (i_{0}, i_{2})
$$
\n
$$
t5_{1} = \phi (t5_{0}, t5_{2})
$$
\n
$$
t4_{0} = load t5_{0}
$$
\n
$$
sum_{2} = sum_{1} + t4_{0}
$$
\n
$$
i_{2} = i_{1} + 1
$$
\n
$$
t5_{2} = t5_{1} + 4
$$
\n
$$
if (i_{2} <= 100) \text{ go to L}
$$

 $L:$ 

$$
sum_{0} = 0.0
$$
  
\n
$$
t5_{0} = a
$$
  
\n
$$
sum_{1} = \phi (sum_{0}, sum_{2})
$$
  
\n
$$
t5_{1} = \phi (t5_{0}, t5_{2})
$$
  
\n
$$
t4_{0} = load t5_{0}
$$
  
\n
$$
sum_{2} = sum_{1} + t4_{0}
$$
  
\n
$$
t5_{2} = t5_{1} + 4
$$
  
\n
$$
if (t5_{2} <= 396 + a) go to L
$$

#### **After strength reduction**

**After LFTR**

Cocke and Kennedy, CACM 1977 (superseded by the next one).

Allen, Cocke and Kennedy, "Reduction of Operator Strength," In S. Muchnick andN. Jones, editors, Program Flow Analysis: Theory and Applications, pages79–101. Prentice-Hall, 1981.

#### **Classical Approach**

- ACK: Classic algorithm, widely used.
- works on "loops" (Strongly Connected Regions) of flow graph
- uses def-use chains to find induction variables and recurrences
- worklist to find recurrences defined from other recurrences

$$
y \leftarrow x \times a + b, \, z \leftarrow y \pm c
$$

## **Approaches to Strength Reduction**

Cooper, Simpson & Vick, 2001, "Operator Strength Reduction," Trans. Prog. Lang. Sys. 23(5), Sept. 2001.

#### **SSA-based algorithm**

- Same effectiveness as ACK, but faster and simpler
- Identify induction variables from SCCs in the SSA graph
- Mark each recurrence as an induction variable to find recurrences definedfrom other recurrences
	- $\Rightarrow$  order of SCCs is crucial<br> $\Rightarrow$  process an operation af
	- $\Rightarrow$  process an operation after all its operands

## **Tarjan's SCC algorithm Drives the Process**

```
\mathsf{DFS}(\mathit{node})node.DFSnum ← nextDFSnum + +<br>"
     node.visited← TRUE
     node.low← node.DFSnum
     \mathsf{PUSH}(node)for each o \in \{\textnormal{\texttt{operands of} node}\}if not \rho visited
                {\sf DFS}(o)\mathsf{node}.\mathsf{low} \leftarrow \mathsf{MIN}(\mathsf{node}.\mathsf{low}, o.\mathsf{low})\mathsf{if} \ o.\mathsf{DFShum} < \mathsf{node}.\mathsf{DFShum} and o \in \mathsf{stack}node.low \leftarrow \mathsf{MIN}(o.\mathsf{DFSnum},\mathsf{node}.\mathsf{low}){\sf if} node.low = node.DFSnum
                                                                                                     \mathsf{SCC} \leftarrow \emptysetdox \leftarrow \mathsf{POP}()SCC \leftarrow SCC \cup \{x\}while x\neq node
```
 $\rightarrow$ 

```
\rightarrow ProcessSCC(scc)
                                     \leftarrow
```
with one small addition ...

University of British Columbia (UBC)

### **Process Each SCC**

```
ProcessSCC(scc)
    if (scc is a single node n: X = iv \times rc or X = iv \pm rc)
        Replace(n, iv, rc)elseif ( all nodes in scc are \in \{\phi, +, -, \text{COPY}\}\

and all external operands are loop-invariant)
                        // E.g., i_2 = \phi(i_0, i_2) + c// May have multiple +,-, <code>cop\scriptstyle\rm Y</code> nodes

Mark all nodes of SCC as induction variables
             n.\mathtt{header} = Header(scc) \forall n \in \mathtt{scc}else
// SCC is not an induction variable
             for each node n\in\text{scc}if (n : X = iv \times rc or X = iv \pm rc)
                    \texttt{Replace}(\textit{n}, \textit{iv}, \textit{rc})elsen.\mathtt{header} = \mathtt{null}endifendifendif
end // ProcessSCC()
```
# **Operator Strength Reduction Algorithm (contd.)**

Replace an IV with <sup>a</sup> copy from <sup>a</sup> reduced version

```
\texttt{Replace}(\textit{n, iv, rc})Result = Reduce(n.op,iv,rc)Replace code for n with copy: n.LHS=Resultn.\mathtt{header} \ \leftarrow \ iv.\mathtt{header}end // Replace()
```
# **Operator Strength Reduction Algorithm (contd.)**

Copy and simplify code for an induction variable:

```
Reduce(opcode, iv, rc)
    / / \, Reuse computation of iv if it exists already \,IV copy = HashLookup(opcode, iv, rc)
   if (IVcony found)
        return IVcopy
    IVcopy = Copy of iv and its SCC
    HashInsert(opcode, iv, rc, IVcopy)
    For each operand o of IVcopyif (o \in \text{SCC})Reduce ( opcode, o, rc )
        else
// Insert SSA code to compute Result directly:
            // (a) recursively strength-reduce operands w.r.t. outer loops
             / / \quad (b) initialize Result outside loop
            //(c) increment Result inside loop
    {\tt HashInsert}\left( opcode\text{, }\;iv\text{, }\;rc\text{, }\;IVcopy\right)return IV copy
```
end // Reduce()

University of British Columbia (UBC)